令和4年度 離職者等再就職訓練(知識等習得コース) [コース№ 4⑨ 5-04-28-133-03-0125]

**パソコンを基礎から学べる! 受講料:無料**

**ごう ハロートレーニング** 

ビジネスPC・Web制作基礎コース 訓練生募集

## 訓練期間 : 令和 4年 9月7日(水) ~ 12月6日(火) 《3か月》

## 募集期間 : 令和 4年 7月19日(火) ~ 8月19日(金)

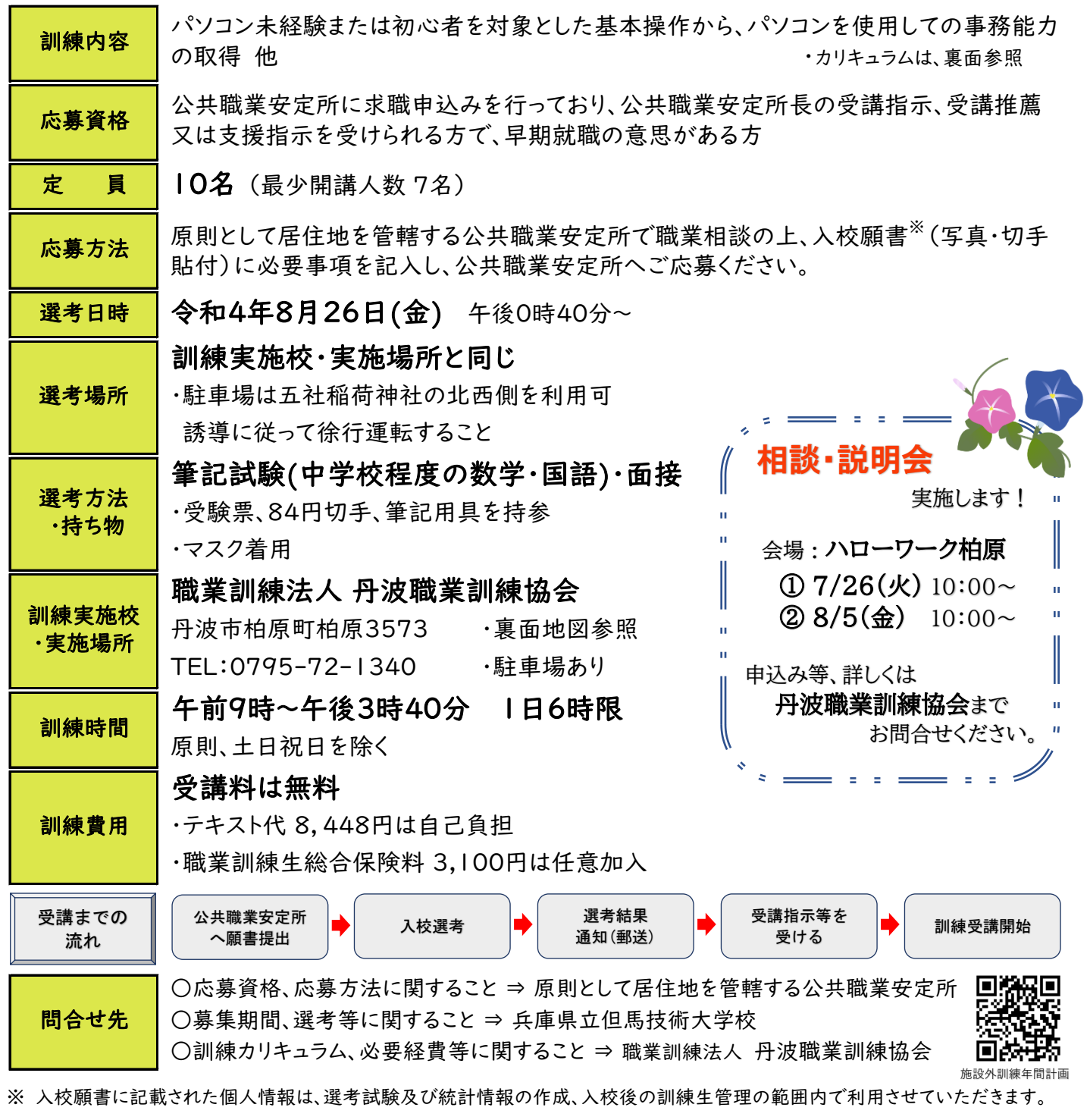

◎ 新型コロナウイルス感染拡大の状況により、訓練及び相談・説明会の中止等をする場合があります。

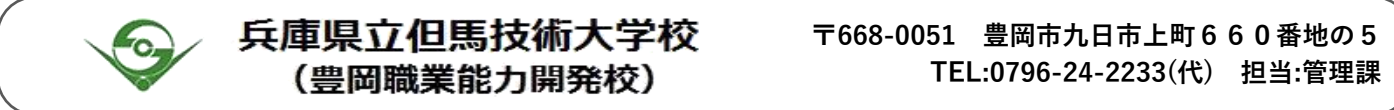

## 訓練内容(カリキュラム等)

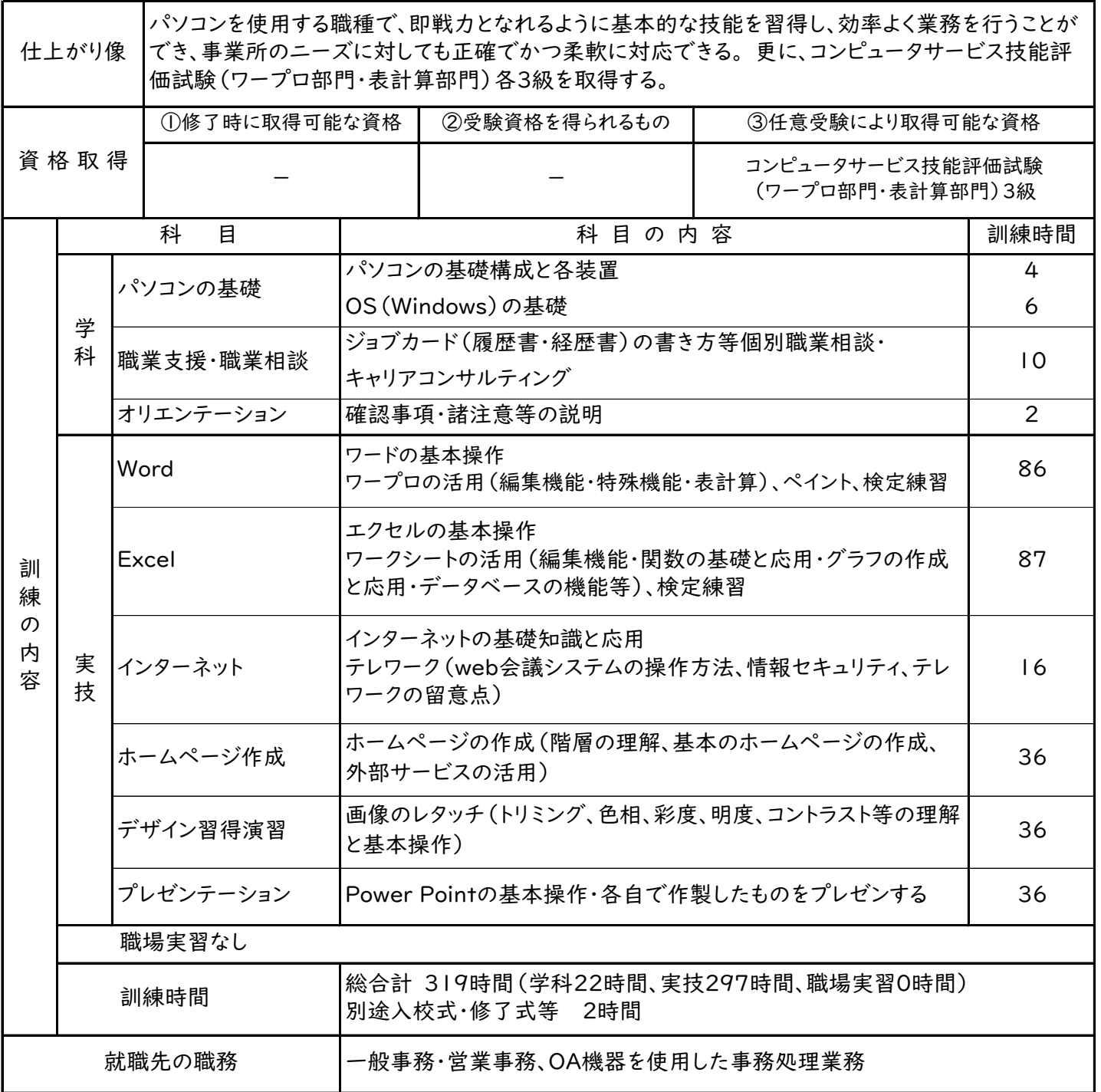

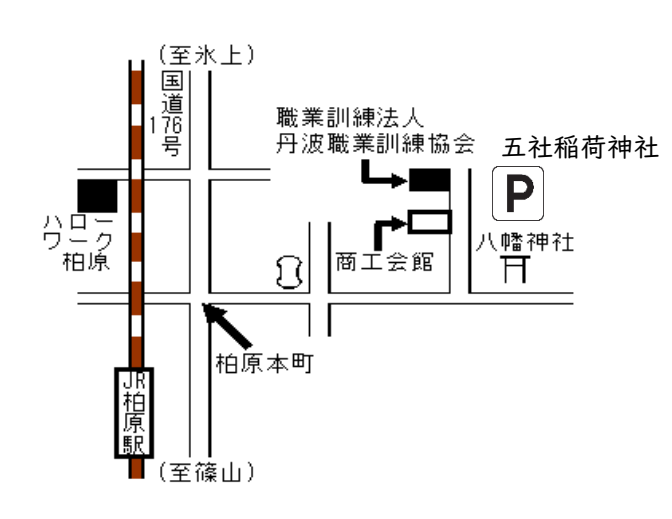

選考・訓練実施場所

パソコン初心者の方にも丁寧に指導します! 基礎から応用まで学べる今年度新設コースに ぜひご応募ください。 充実した就職支援・職業相談を活用して、 希望の就職をしよう!

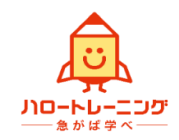